# Konzeption und Realisierung eines multimedialen Informationssystems

am Beispiel einer CD-ROM über alternative Energiequellen

# Diplomarbeit

im Fach

Multimediale Kommunikation

## Studiengang Informationsmanagement

der

Fachhochschule Stuttgart - Hochschule für Bibliotheks- und Informationswesen

Anja Haug, Ludwigsburg

Erstprüfer: Prof. Dr. Frank Thissen Zweitprüfer: Prof. Klaus Sailer

Angefertigt in der Zeit vom 12. Juli 1999 bis 11. Oktober 1999

Stuttgart, Oktober 1999

Inhaltsverzeichnis

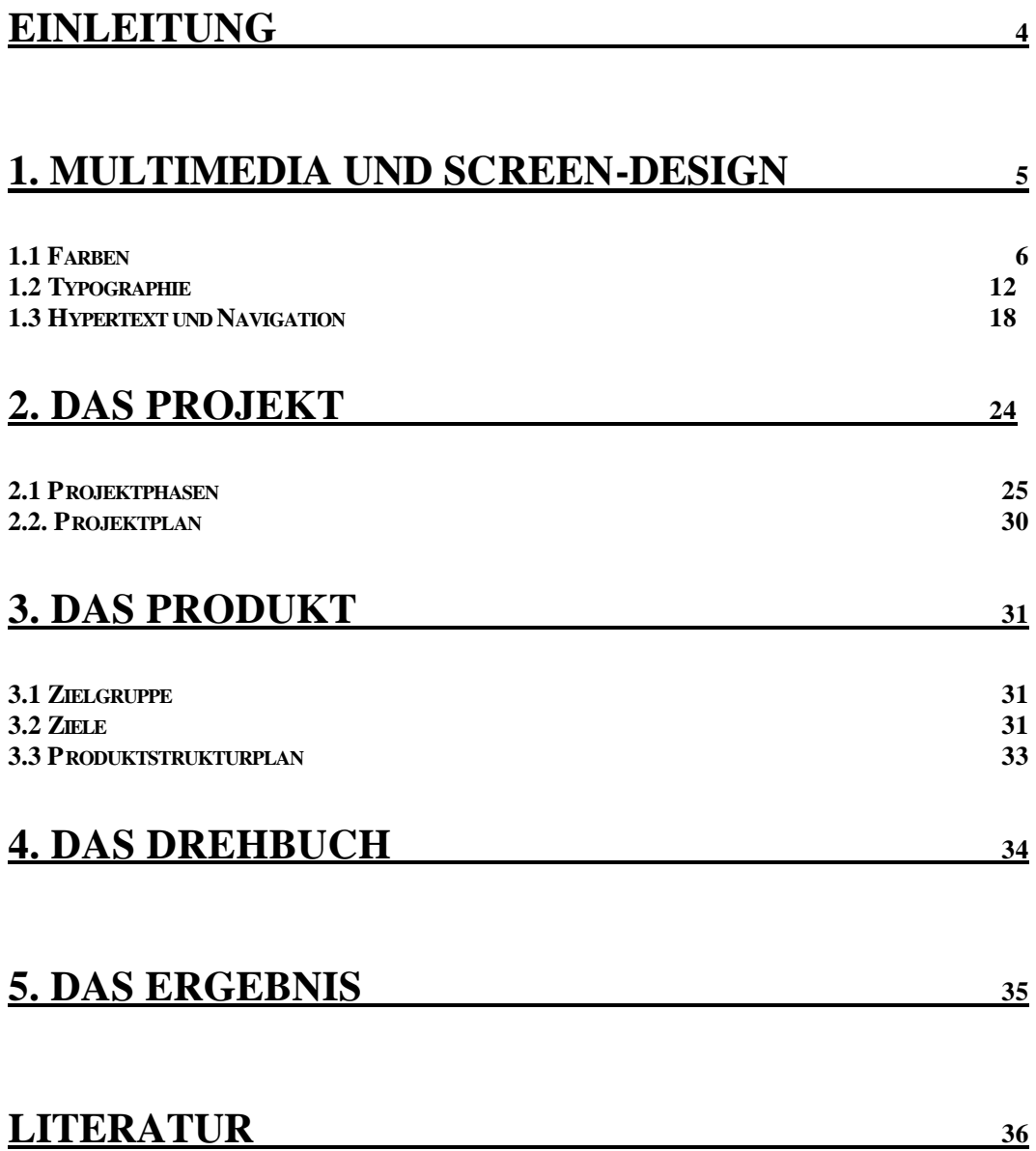

#### *Abstract*

Diese Arbeit versucht die Erstellung eines multimedialen Informationssystems zu zeigen. Als Beispiel wurde eine CD-ROM über "Alternative Energiequellen" gewählt. Beginnend mit einem Teil über Screen-Design, entwickelt sich daraus Schritt um Schritt eine Grundlage für das Design von Multimedia- und Informationsprodukten. Der erste Teil beschäftigt sich mit der richtigen Auswahl von Farben und den verschiedenen Merkmalen von Schriftarten. Mit Hilfe eines Modells werden die Bestandteile eines Hypertext-Systems erklärt.

Danach wendet sich die Arbeit mehr dem Thema Projektmanagement zu. Wie ist es möglich mehrere Aufgaben in einem bestimmten Zeitrahmen zu koordinieren? Mit einer Methode, die sicher nicht in jedem Fall verwendet werden kann, wird dies versucht.

Der letzte Teil beschäftigt sich abschließend allein mit dem Projekt und seinen Ergebnissen, die leider nicht so ausfielen, wie geplant.

- - - - - - - -

#### *Schlagwörter:*

Farbe, Farbmodell, Hypertext, Informationsdesign, Projektmanagement, Screen-Design

This work tries to show how to prepare a multimedia-information system. As a example for it, the subject "alternative energy" was chosen. Starting with a part about screen-design, it develops step by step to a basline of designing multimediaand information-products. The first part concerns with the best selektion of colors and the different characteristics of fonttyps. With help of a model the parts of a hypertext-system will be explained.

After that the work takes place in projectmanagement. How is it possible to coordinate various kinds of tasks within a fixed time? It is tried with a method, that surely not fits in every case.

The last part finally takes care on the project and it´s results, that unfortunately didn´t look like as they were planed.

color, color-system, hypertext, informationdesign, projektmanagement, screen-design

## **Einleitung**

Um die Entstehung eines Multimediaproduktes und seiner komplexen Facetten zu veranschaulichen, wird in dieser Arbeit an einem Beispiel die Konzeption eines multimedialen Informationssystems aufgezeigt. Als Thema habe ich dafür "Alternative Energiequellen" gewählt, die mit der beginnenden Liberalisierung des Strommarktes wieder mehr an Interesse wecken. Der Datenträger, auf welchem sich die mit dem Autorentool "MacroMedia Director" realisierte Anwendung befindet, ist eine CD-ROM, da sie über genügend Speicherplatz verfügt, um auch aufwendigere multimediale Bestandteile, wie Grafiken oder Animationen festzuhalten und mit einer kurzen Wartezeit an den Bildschirm und damit an den Benutzer weiterzugeben.

Der Anfang dieser Arbeit beschäftigt sich aber zuerst mit den zugrundeliegenden Gesetzmäßigkeiten der Informationsaufbereitung für den Bildschirm in der Form eines allgemeinen Teils über "Screen-Design". Der Schwerpunkt liegt dabei auf dem Bereich "Multimedia", genauer gesagt der Bereich der multimedialen CD-ROMs. Nebenbei ist auch der Multimediabereich im Internet zu erwähnen, welcher sicherlich viele Gemeinsamkeiten besitzt, jedoch fehlt ein ausführlicher Teil zu dem Thema der Datenkompression, die hierbei eine wichtige Rolle spielt.

Ab dem zweiten Teil, der sich näher mit Projekten befasst, geht die Arbeit dann ausführlicher auf das Erklärungsbeispiel ein. Zuerst werden hier die Projektspezifischen Punkte, wie die Planung der einzelnen Arbeitsschritte und die Zeiteinteilung für das Informationssystem gezeigt. Dieser Organisation folgend, werden in den beiden darauf folgenden Kapiteln die sich ergebenden Meilensteine aufgezeigt.

Um die in diesem kleinen Projekt gesammelten Erfahrungen zu nutzen, wird im letzten Kapitel ein Resümee aus der gesamten Arbeit gezogen. Dies wird vor allem erreicht durch einen Vergleich zwischen den tatsächlichen Projektergebnissen mit den im zweiten Kapitel geplanten Ergebnissen. Am Ende soll dadurch klar sein, was bei einem weiteren Projekt verbessert und was beibehalten werden kann.

## **1. Multimedia und Screen-Design**

Der Begriff "Multimedia" stammt aus der lateinischen Sprache und bedeutet übersetzt etwa "viele Mittel". Offen bleibt um welche "Mittel", lateinisch "Medien"(*pl.*) bzw. "Medium"(*sg.*), es sich handelt. Im Falle dieser Arbeit, wird das Medium zur genaueren Spezifikation als Element der Kommunikation gesehen. **Kommunikation** ist die "allgemeine Sammelbez<sup>[eichnung] für alle Vorgänge, in</sup> denen eine bestimmte Information gesendet (signalisiert) und empfangen wird [...]"<sup>1</sup> Dem entsprechend bedeutet **Medium** hier das Instrument, mit welchem die Informationen gesendet, signalisiert oder laut Boles $2$  verbreitet, weitergegeben oder dargestellt werden. Beispiele für Medien sind Texte und Bilder (visuelle Informationen), Töne (auditive Informationen), Animationen, usw. Sind diese Medien nicht nur an einzelne, sondern an große Zielgruppen gerichtet, so werden sie als Massenmedien bezeichnet<sup>3</sup>. Dazu zählen auch Bücher, Zeitungen, Zeitschriften, das Internet oder CD-ROMs.

Multimediale Kommunikation bedeutet also die Vermittlung von Informationen über die Ansprache verschiedener Sinne. Im Bereich der Massenmedien geschieht dies meist nur auf visuellen oder auditiven Wegen. Nach Turtschi<sup>4</sup> speichert der Mensch die Informationen vor allem (zu 75%) über das Sehen und zu 12% durch auditive Wahrnehmung. Deshalb nimmt die Gestaltung der Bildschirmoberfläche, das Screen-Design, einen wichtigen Teil der Erstellung eines Multimediaprodukts ein. Es beschäftigt sich nicht nur mit der oberflächlichen Anordnung der Objekte einer Anwendung - vielmehr beinhaltet Screen-Design auch die richtige Aufbereitung und adressatengerechte Vermittlung der Inhalte, sowie eine intuitiv zu bedienende (grafische) Benutzeroberfläche (*engl. Graphical User Interface (GUI)*) 5 .

Um auch Adressaten mit einer älteren technischen Ausstattung erreichen zu können, müssen einige Einschränkungen akzeptiert werden. Als niedrigste Auflösung gelten 72 dpi bei einer Bildschirmgröße von 640 x 480 Pixel und 256 Farben. Selbst wenn die Hardware, mit der das Produkt erstellt wird, eine bessere Bildqualität zulässt, sollte darauf zugunsten eines größeren Benutzerkreises verzichtet werden.

Bei Multimedialen Anwendungen im Internet ergibt sich ein weiteres Problem: Viele bunte Bilder, die auch viel Speicherplatz benötigen, können sehr langsam über das Datennetz transferiert werden. Das belastet sowohl das Geld, als auch die Nerven des Benutzers. Nielsen<sup>6</sup> rät deshalb dazu, Grafiken im Web - falls überhaupt

<sup>1</sup> Schüler-Duden: Die Psychologie, 1981, S. 175/176

<sup>2</sup> Boles, Dietrich, Vorlesungsskript Multimedia-Systeme, 1997/98

<sup>&</sup>lt;sup>3</sup> Pädagogik, 1993, S. 287

<sup>4</sup> Turtschi, Ralf, Mediendesign, 1998, S.47

<sup>&</sup>lt;sup>5</sup> siehe Kapitel 1.3

<sup>6</sup> Nielsen, Jakob, Differences Between Print Design and Web Design, 1999

erforderlich - nur sparsam und in kleiner Größe einzubauen. Die Frage ist aber in weit der Nutzer nicht vielleicht von bestimmten Internetseiten (zum Beispiel über Ausstellungen) sogar visuelle Informationen erwartet und dann auch bereit ist große Übertragungsraten zu akzeptieren. Letztendlich sollte schließlich das Design der Anwendung von der zu vermittelnden Information abhängig sein und den Forderungen des Benutzers (*engl.* User) gerecht werden.

#### **1.1 Farben**

Eine Eigenschaft, die sich konsistent durch eine Anwendung zieht bzw. es sollte, ist die Farbgebung. Farben beeinflussen nicht nur allein die Wahrnehmung der Information, sie wirken sich vielmehr auch auf die ganze Informationsaufnahme aus. Falsch eingesetzt sind sie zum Beispiel verantwortlich für schlecht zu lesenden Text oder können von wichtigen Inhalten ablenken.

Um Farbe wahrzunehmen spricht das menschliche Auge auf bestimmte *elektromagnetische Wellen* an, die, wenn sie sich innerhalb eines bestimmten Frequenzbereichs befinden, als *Farbeindruck* wahrgenommen werden. So kann das menschliche Auge etwa ultraviolettes oder infrarotes Licht nicht sehen, da es außerhalb des wahrnehmbaren Wellenbereichs zwischen 380 und 780 nm<sup>7</sup> (= Nanometer, Milliardstel Meter) liegt. Betrachtet man sich den Aufbau der menschlichen Augennetzhaut oder Retina näher, stellt man fest, dass die Farbwahrnehmung nicht nur durch den Frequenzbereich der Lichtwellen bestimmt wird. Eine Multimedia-Projektgruppe der Universität Oldenburg<sup>8</sup> schreibt, dass von den für die Farbtonwahrnehmung bei Tageslicht zuständigen Zäpfchen fast zwei Drittel (ca.64%) gelbe Farbpigmente enthalten, bei einem Verhältnis von etwa 32% Sehzellen für grüne und 2% für die Wahrnehmung von blauer Farbe. Hinzu kommt, dass auch die Augenlinse im blauen Farbbereich eine höhere Absorption aufweist. Das menschliche Auge nimmt also Rot- und Gelbtöne intensiver wahr.

#### *Darstellung der Farben*

Arditi<sup>9</sup> schreibt, dass sich eine Farbe im allgemeinen aus drei wahrnehmbaren Eigenschaften zusammensetzt:

? Der *Farbton*, der die grundlegende Nuance bestimmt, ob eine Farbe also mehr rot, gelb, grün oder blau erscheint. Die Übergänge zwischen jeweils ähnlichen Nuancen sind fließend und beinhalten viele weitere verschiedene Töne.

 7 Schüler-Duden: Die Psychologie, 1981, S. 327

<sup>&</sup>lt;sup>8</sup> Carl von Ossietzky Universität Oldenburg, Projektgruppe Multimedia-Präsentationen im Gesundheitswesen (MPiG), 1996, node147

<sup>&</sup>lt;sup>9</sup> Arditi, Aries, How to design with colors..., 1999

- ? Die *Helligkeit*, die vermittelt, wie viel Licht von einem Körper durch Strahlung oder Oberflächenrefflektion scheinbar in das Auge fällt. Die Lichtempfindung würde dabei in ein Verhältnis zu der Helligkeit der angrenzenden Objekte gesetzt.
- ? Die *Sättigung*, welche die Intensität der Farbe beschreibt. Je weniger intensiv eine Farbe ist, um so unreiner und näher am Grauton ist sie angelegt.

Werden die Farbattribute mit Hilfe von Druckfarbe oder farbigem Licht durch ein Medium (also einem Mittler) an den Benutzer weitergegeben, so werden die Farben jeweils mit drei oder vier Merkmalen charakterisiert. Je nach Verwendungszweck wird ein anderes **Farbmodell** gewählt

Wenn man in die Farbauswahl eines gängigen Grafikprogramms blickt, wird unter dem **HLS - Farbmodell** grundlegend der *Farbton* (*engl.* Hue) als Gradwert angegeben, wobei sowohl der niedrigste, als auch der höchste Wert der Farbe Rot entsprechen. Dazwischen liegen die anderen Farbtöne, deren Abfolge von ihrer jeweiligen Ähnlichlichkeit zueinander bestimmt wird. Die *Helligkeit* (*engl.*  Luminance) und die *Sättigung* (*engl.* Saturation) werden jeweils mit Prozentsätzen festgelegt. Unabhängig von Farbton und Sättigung ist die Farbe bei einer Helligkeit von 0% immer Schwarz und 100% immer weiß. Ähnlich entspricht eine Sättigung von 0% immer einem Grauton oder eben schwarz oder weiß. Der Umfang der tatsächlich wahrnehmbaren Sättigungsstufen ist bei einer Helligkeit von 50% am größten und nimmt mit mehr oder weniger Licht kontinuierlich ab. Der Vorteil dieses Modells liegt daran, dass es sich an der menschlichen Wahrnehmung orientiert. In der Realität sieht es aber so aus, dass - sei es nun aus finanziellen oder technischen Gründen - bei der Farbwiedergabe nur auf eine begrenzte Farbzahl zurückgegriffen werden kann. Um die einzelnen Farbnuancen zu gewinnen, werden wenige Farbtöne entsprechend gemischt. Dem HLS-Modell fehlen aber die Angaben über diese Mischungsverhältnisse, so dass in der Praxis meist zwei anderen Farbmodellen der Vorzug gegeben wird.

Bei diesen beiden Modellen wird davon ausgegangen, dass es zwei Arten der Farbmischung gibt:

**Example 5 and State Farbmischung** geht davon aus, dass der Farbeindruck von dem sichtbaren Körper, zum Beispiel bedrucktes Papier, bestimmt wird. Jentzsch bezeichnet die Farbwahrnehmung als "die Fähigkeit eines Gegenstandes, Anteile elektromagnetischer Strahlungen einer bestimmten Wellenlänge (Licht) zu absorbieren und andere Teile davon zurückzuwerfen, zu reflektieren, wird vom menschlichen Auge wahrgenommen und vom Gehirn als Empfindung von Farbe umgesetzt." <sup>10</sup> Der Farbeindruck entsteht nach Angaben der Projektgruppe

 $10$  Jentzsch, Hartmut, Das Einsteigerseminar QuarkXPress 4, 1998

Multimedia der Universität Oldenburg<sup>11</sup> dadurch, dass bestimmte Teile des Lichts absorbiert bzw. von weißem Licht *subtrahiert* werden.

? Die *additive Farbmischung* ergänzt die obige Mischungstheorie. Neben Körpern, die Licht reflektieren gibt es auch Körper, zu welchen auch Computermonitore gehören, die selbst farbiges Licht aussenden. Hier ändert sich der Farbeindruck durch das Hinzufügen bzw. *Addieren* von Licht.

Gemeinsam haben diese beiden Theorien und auch die beiden Farbmodelle, dass jeweils drei Farben die Grundlage bilden, mit der sich jeder weitere Farbton mischen lässt.

Bei dem vor allem im Druckbereich verwendeten **CMYK - Farbmodell** sind dies die Farben **C**yan (eine Art Grün-Blau), **M**agenta (ein sehr rötliches Violett-Pink) und Gelb (*engl.* **Y**ellow).

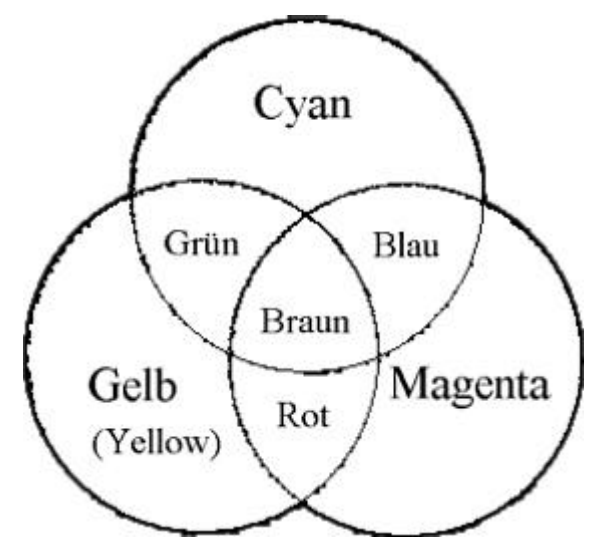

**Abbildung 1 - CMYK - Farbmodell (nach Jentzsch<sup>12</sup>)**

Der Farbton wird durch die Anteile der einzelnen Farben bestimmt (*siehe Abbildung 1*). Je dichter dabei die Farbanteile verwendet werden, um so mehr erscheint die Farbe gesättigt. Im allgemeinen wird weißes Papier bedruckt und so entsteht der Eindruck Weiß einfach, wenn keine Farbe verwendet wird. Ein Nachteil dieses Modells ist, dass das theoretisch entstehende Schwarz aus allen drei Grundfarben, eben in der Praxis nicht auf diesem Weg realisierbar ist. Vielmehr ergeben die drei Grundfarben zusammen eine Art dunkles Braun. Das Farbmodell ist deshalb noch um reines Schwarz (*engl.* blac**K**) erweitert. In

<sup>&</sup>lt;sup>11</sup> Carl von Ossietzky Universität Oldenburg, Projektgruppe Multimedia-Präsentationen im Gesundheitswesen (MPiG), 1996, node148

<sup>12</sup> Jentzsch, Hartmut, Das Einsteigerseminar QuarkXPress 4, 1998

Verbindung mit den Grundfarben lassen sich damit auch dunklere Farbnuancen darstellen.

Das für den Multimedia-Bereich sicherlich wichtigere, da auch bei Bildschirmfarbgebung eingesetzte Modell, ist das **RGB - Farbmodell**. Der Computermonitor strahlt dabei Licht in den Farben **R**ot, **G**rün und **B**lau aus.

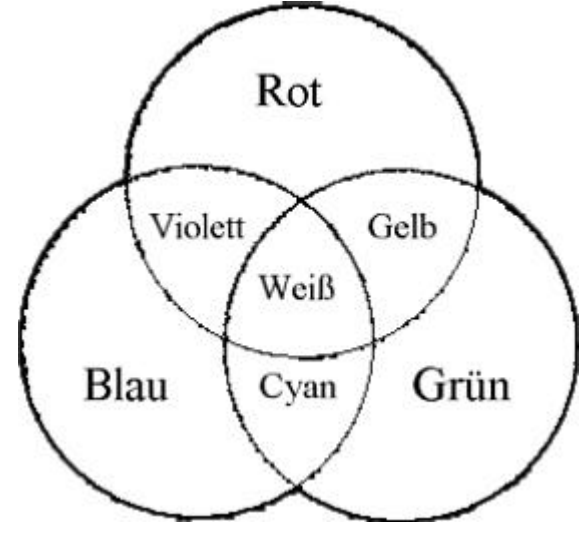

**Abbildung 2 - RGB – Farbmodell (nach Jentzsch<sup>13</sup>)**

Farbeindrücke werden durch verschiedene Strahlungsanteile farbigen Lichts gewonnen. Je heller diese Strahlung ist, um so reiner erscheinen die Farben. Entsprechend der Aussagen der additiven Farbmischung ergibt die Mischung der Farben einen helleren Farbeindruck. Wenn aller Farben mit höchster Intensität scheinen, sollte demnach eigentlich Weiß entstehen. Laut Turtschi<sup>14</sup> ist dies allerdings nicht möglich, da ein Teil des Bildschirms wiederum auch etwas von dem Licht schluckt. Ebenso ist es seiner Meinung nach nicht möglich, ein reines Schwarz durch weglassen des Lichts auf dem Monitor zu erzeugen, da die Bildschirmoberfläche immer zu einem gewissen Teil die Strahlung der sie umgebenden Lichtquellen reflektiert.

#### *Einsatz der Farben*

 $\overline{a}$ 

Dem Endnutzer eines Multimediaproduktes dürfte es relativ egal sein wie die Farben, die er in der Anwendung sieht, zusammengesetzt sind. Viel wichtiger dürfte für ihn sein, wie die Farbe eingesetzt wurde. Nun kann man nur bedingt Aussagen

<sup>&</sup>lt;sup>13</sup> Jentzsch, Hartmut, Das Einsteigerseminar QuarkXPress 4, 1998

<sup>&</sup>lt;sup>14</sup> Turtschi, Ralf, Mediendesign, 1998, S. 313

darüber machen, wie die Wahrnehmung eines Benutzers in diesem Fall funktioniert. Der bereits erwähnte Projektgruppe Multimedia<sup>15</sup> zufolge, kann die menschliche Aufnahmefähigkeit überfordert werden, wenn zu viele Farben abgebildet werden. Die Projektgruppe sammelte auch einige der Wahrnehmungseigenschaften, die bestimmten Farbtönen nachgesagt werden. So werden die Farben zuerst in zwei Gruppen geteilt: In warme und in kalte Farben. Warme Farben sind zum Beispiel Gelb, Rot oder Orange. Mit ihnen verbinden viele Menschen Feuer und damit auch Wärme und Geborgenheit. Die kalten Farben, wie etwa Blau oder Grün stehen für Eis und Schnee, aber auch für Weite. Sie rücken damit mehr in den Hintergrund.

Eine weitere Unterscheidung, die das Design beeinflusst, sind die Auswirkungen, die der Sättigungsgrad auf die Farbwahrnehmung hat. So wirken ungesättigte Farben zumindest laut Boles<sup>16</sup> eher negativ ("alt, verfallen,[...]") auf den Betrachter, während kräftigere Nuancen im Vergleich dazu "tüchtig, glücklich, stark" empfunden würden. Es werden sicherlich in der Werbung und in allen Bereichen, in denen ein einprägsames Design verlangt ist, vor allem kräftige, gesättigte Farben verwendet. Und wenn das Primärziel wirklich die Werbung oder das Erreichen einer dementsprechenden Zielgruppe ist, ist dies auch legitim. Aber es gibt immer noch Zielgruppen, wie zum Beispiel Geschäftsleute in Wirtschaftsunternehmen, die Grau oder weniger gesättigte Töne nicht "verwittert", sondern seriöser finden, als ausgleichender Kontrast zu der wachsenden, ohnehin zu bunten Werbewelt. Eine mögliche Ursache dafür ist, dass Objekte in stark gesättigten Farben, nach Angaben der Multimediaprojektgruppe<sup>17</sup>, auch länger betrachtet und für wichtiger gehalten werden. Gleichzeitig erwähnen sie aber auch, dass in solchen Farben gehaltene Flächen die Gefahr bieten, für den Betrachter störend und unangenehm zu wirken. Für den Hintergrund sollte man ohnehin vermeiden sehr gesättigte Farben zu verwenden. Zwar erklärt Turtschi<sup>18</sup>, dass der Bildschirm weiter erscheint, wenn man neben intensiven Kontrasten, gesättigte Farben wählt, dies sollte allerdings nur für den Vordergrund gelten. Da nämlich, wie bereits angesprochen, Bildteile in gesättigten Farben wichtiger erscheinen, kann ein solcher Hintergrund leicht von dem eigentlichen Inhalt ablenken.

Grundsätzlich gilt: Möglichst Farben kombinieren, die auf dem Farbkreis (*siehe Abbildung* 3) weit auseinander liegen. Arditi<sup>19</sup> empfiehlt die dunklen Farbtöne möglichst aus der unteren Hälfte und helle Farbnuancen aus der oberen Hälfte des

<sup>&</sup>lt;sup>15</sup> Carl von Ossietzky Universität Oldenburg, Projektgruppe Multimedia-Präsentationen im Gesundheitswesen (MPiG), 1996, node153

<sup>&</sup>lt;sup>16</sup> Boles, Dietrich, Begleitbuch zur Vorlesung Multimedia-Systeme, 1998

<sup>&</sup>lt;sup>17</sup> Carl von Ossietzky Universität Oldenburg, Projektgruppe Multimedia-Präsentationen im Gesundheitswesen (MpiG), 1996, node151/ node153

<sup>&</sup>lt;sup>18</sup> Turtschi, Ralf, Mediendesign, 1998, S. 319

<sup>&</sup>lt;sup>19</sup> Arditi, Aries, How to design with colors..., 1999

Farbkreises zu wählen. Er begründet dies damit, dass die erstgenannten Farbtöne für Menschen dunkler wirken, die Probleme mit der Farbwahrnehmung besitzen. Um eine für den Benutzer angenehme Gestaltung zu erzielen sollte dazu laut Schlattmann<sup>20</sup> die Helligkeit im Bild von unten nach oben zunehmen.

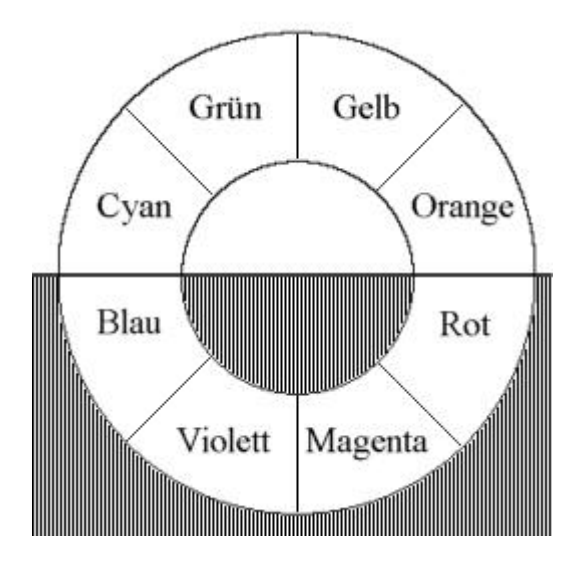

Abbildung 3 – Farbkreis (mit Unterteilung in "dunkle" und "helle" Hälfte nach Arditi<sup>19</sup>)

Sicherlich gibt es kein Patentrezept, wie man Farben einsetzen sollte. Wichtig ist vor allen Dingen, dass sich die Farbgebung an der zu erreichenden Zielgruppe orientiert und dann konsequent durch die Anwendung eingehalten wird. Bei der Wahl der Farbe kommt es darauf an, dass die schriftlichen Informationen gut aufzunehmen und leicht zu erkennen sind, sowie die Textfarbe sich von dem Hintergrund stark abhebt. Tognazzini<sup>21</sup> empfiehlt dafür schwarzen Schrift auf weißem oder hell-gelben Grund. Anzuraten ist dabei vor allem letzteres. Zwar hat sich zum Beispiel durch Textverarbeitungsprogramme in der Zwischenzeit der Stil schwarzer Text auf weißem Grund etabliert, jedoch ist eine Kontrastierung mit einem leicht gelblichen, wenig gesättigten Hintergrund durchaus angenehmer für die Augen, da der Kontrast nicht ganz so stark ist wie bei schwarz auf weiß. Auch auf grauem Grund ist schwarzer Text nicht so gut lesbar, da sich nicht ausreichend abhebt.

 $^{20}$  Schlattmann, M.: Charakterisierung von Rahmenhandlungen in multimedialen Präsentationen..., 1994

<sup>21</sup> Tognazzini, Bruce: First Principles, 1998

### **1.2 Typographie**

Die Lesbarkeit eines Textes, der ein sehr wichtiges Medium zur Vermittlung von Informationen ist, wird aber nicht allein durch die Schriftfarbe bestimmt. Eine viel gewichtigere Rolle spielt die Wahl der Schrift und ihrer Abstände. Wenn man sich allein diese Arbeit betrachtet so wurden bis zu dieser Stelle zwei völlig verschiedene Schriften verwendet – einmal für die Überschriften und einmal für den eigentlichen Text. Auch in einem Multimedia-Produkt sollte die Anzahl der verschiedenen Schriften nicht übertrieben werden. Näher mit diesem Gebiet beschäftigt sich die **Typographie**. Nach Gulbins und Kahrmann<sup>22</sup> geht dieser Ausdruck zurück auf die Wortteile "Form" (*griech*. Typos) und "schreiben" (*griech.* graphein). Typographie sehen sie als Werkzeug zur Darstellung des Textinhalts mit Hilfe von Schriften.

Zwei Formen von Schriften werden unterschieden:

- ?? Serifenschriften sogenannte Antiqua-Schriften, die am Ende der meisten Buchstaben kleine "Striche" bzw. Serifen besitzen. Sie eignen sich besonders für kleinere Schriftgrößen und größere Texte, da die Serifen fast wie Linien den Blick auf einer Ebene halten können. Zudem sind sie laut Regenbrecht<sup>23</sup> meist besser zu lesen als
- ?? serifenlose Schriften, bzw. Grotesk-Schriften. Diese eignen sich wiederum besser für große Schriftgrade und somit auch für Überschriften, da Serifen aber einer bestimmten Größe zu störend sind.

<sup>&</sup>lt;sup>22</sup> Gulbins, Jürgen/Kahrmann, Christine, Mut zur Typographie, 1993, 1.3

<sup>23</sup> Regenbrecht, Tobias: Type-Design mit Word für Windows, 1998

### *Schriftarten nach DIN 16518<sup>24</sup>*

Die genauere Unterteilung der Schriftarten wird von der DIN-Norm 16518 geregelt. In ihrer Version von 1964 klassifiziert sie elf Schriften. Abgesehen von den Gruppen X und XI orientieren sich diese an der lateinischen Schrift. Die Schriften der Gruppen I bis IV sind nach Stilepochen, die restlichen nach ihren optischen Merkmalen benannt:

I. *Venezianische Renaissance-Antiqua*, eine Serifen-Schrift, geht auf die Kleinbuchstaben (Minuskeln) des 15. Jahrhunderts zurück. Zu ihren Merkmalen zählt, dass die Ansätze zu den Minuskeln meist schräg sind. Sehr leicht erkennen lässt sie sich auch an einem schrägen Querstrich innerhalb des Buchstaben "e".

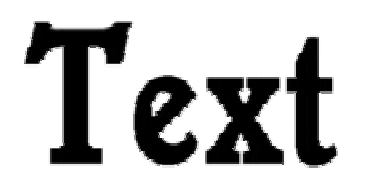

#### **Abbildung 4 - Beispiel für Venezianische Renaissance-Antiqua: Schriftart "Sprite"**

II. *Französische Renaissance-Antiqua*, ebenfalls eine Serifen-Schrift, orientiert sich an den französischen Schriften des 16. Jahrhunderts. Besonders auffällig ist bei ihr wiederum der Buchstabe "e", dessen Querstrich zwar gerade aber besonders weit oben angesetzt ist, so dass das Auge äußerst klein ausfällt. Das Selbe gilt auch für den Bauch des kleinen "a".

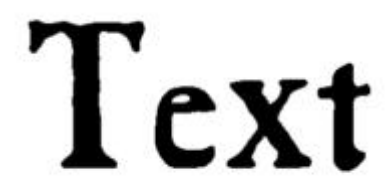

 $\overline{a}$ 

Abbildung 5 - Beispiel für Renaissance-Antiqua: Schriftart "Caslon Antique"

 $^{24}$  entnommen aus Gulbins, Jürgen/Kahrmann, Christine, Mut zur Typographie, 1993, S. 20 - 23

III. *Barock-Antiqua*, eine Serifenschrift, die auf das 18. Jahrhundert zurückgeht. Sie beinhaltet unterschiedliche Strichstärken innerhalb der Schriftzeichen.

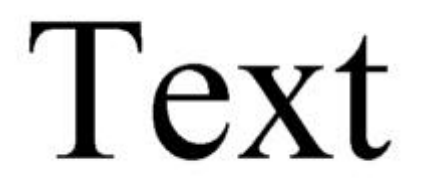

#### **Abbildung 6 - Beispiel für Barock-Antiqua: Schriftart "Times New Roman"**

IV. *Klassizistische Antiqua*,

die auf die Zeit zwischen Ende 18. Jahrhundert und Anfang 19. Jahrhundert zurückgeht. Ihr Merkmale orientieren sich an dem Klassizismus dieser Zeit. Besonders auffällig sind die relativ kleinen, unaufdringlichen Serifen.

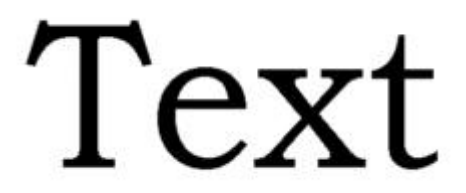

#### **Abbildung 7 - Beispiel für Barock-Antiqua: Schriftart "Bookman Old Syle"**

V. *Serifenbetonte Linear-Antiqua*

Heben sich bei den vorherigen Schriften die Serifen entweder durch Strichstärke oder Ansatz ab, so erhält diese Schriftengruppe ihren Namen daher, dass die Serifen gleichwertig wie die anderen Linien der Schriftzeichen behandelt wird, das heißt sie besitzen die gleiche Linienstärke und haben keine weichen Übergänge zu den eigentlichen Buchstabenlinien.

**Abbildung 8 - Beispiel für Serifenbetonte Linear-Antiqua: Schriftart "Courier New"**

VI. *Serifenlose Linear-Antiqua*, ist eigentlich eine Grotesk-Schrift, denn sie besitzt keine Serifen. Ihre einzelnen Linien sind meist von der gleichen Breite.

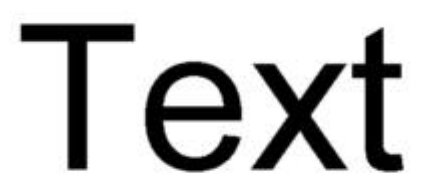

#### **Abbildung 9 - Beispiel für Serifenlose Linear-Antiqua: Schriftart "Arial"**

VII. *Antiqua-Varianten*

Ihr werden alle Antiqua-Schriften zugeordnet, die nicht zu einer der vorherigen Gruppen passen. Das können zum Beispiel Schmuckschriften sein, die nicht nur zur textuellen Vermittlung von Informationen, sondern auch als graphisches Element eingesetzt werden.

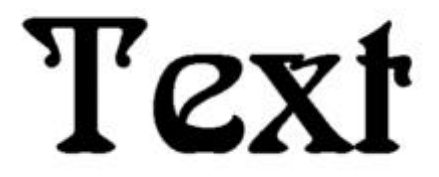

#### **Abbildung 10 - Beispiel für Antiqua-Varianten: Schriftart "Arnold Bocklin"**

VIII. *Schreibschriften*

sollen versuchen die menschliche Schreibschrift nachzuahmen, was aber meistens nicht besonders gelingt. Einmal sind die Buchstaben noch zu gleichförmig und zum anderen ist es mit den gängigen Textverarbeitungsprogrammen noch nicht möglich die Linien zwischen den Buchstaben exakt zu verbinden.

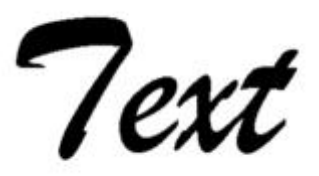

**Abbildung 11 - Beispiel für Schreibschriften: Schriftart "Brush Script"**

IX. *Handschriftliche Antiqua*

entspricht einer Zwischenform von den vorherigen beiden Gruppen. Sie soll eine handgeschriebene Antiquaschrift simulieren.

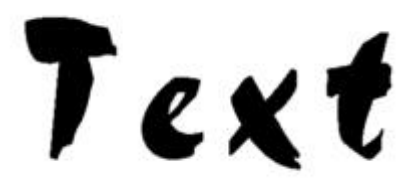

#### **Abbildung 12 - Beispiel für Handschriftliche Antiqua: Schriftart "Choc"**

X. *Gebrochene Schriften* oder *Frakturschriften* orientieren sich an der gotischen Schrift.

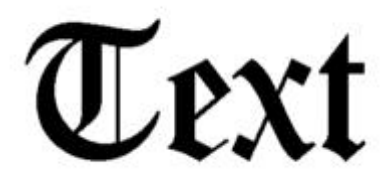

#### **Abbildung 13 - Beispiel für Gebrochene Schriften: Schriftart "Tudor"**

XI. *Fremde Schriften* Alle sonstigen Alphabete und Schriften. Darunter befinden sich auch Symbolschriften oder Hieroglyphenschriften

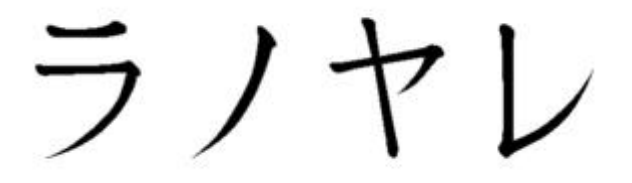

#### **Abbildung 14 - Beispiel für Fremde Schriften: Schriftart "WP Japanese"**

Der Nachteil bei den Schriften der Gruppen VII bis XI ist, dass sie spätestens auf einem schlecht auflösenden Bildschirm und in kleinerer Größe kaum noch zu lesen sind. Deshalb sollte sich die Schriftauswahl für ein Multimedia-Produkt auf die Gruppen I bis VI beschränken. Eine Ausnahme stellt dar, wenn ein Schriftzeichen einer Symbolschrift bewusst als grafisches Element eingesetzt werden soll und damit nicht gleichzeitig eine Textinformation weitergegeben werden soll.

Nach einer Presseinformation vom September 1998 plant das Deutsche Institut für Normung die Norm DIN 16518 eventuell zu ändern. Die elf Schriftgruppen sollen in nur fünf Hauptgruppen neu aufgeteilt werden, welche jeweils wiederum eine unbegrenzte Anzahl von Untergruppen enthalten. Das Deutsche Institut für Normung reagiert damit wahrscheinlich auch auf den Wachstumsmarkt "Multimedia", für den immer wieder neue Schriftenarten erstellt werden.

#### *Die Schriftmaße*

Neben der Schrift selbst, sollte auch die *Schriftgröße* gut leserlich gewählt werden. Die in diesem Zusammenhang verwendeten Begriffe, stammen noch aus der Zeit des Bleisatzes. Der "Schriftkegel" war bei ihm eine Art aus Blei gegossener Stempel, auf dem sich ein Letter befand. Heute bezeichnet man damit ein wenig mehr als den gesamten Platz, den ein einzelner Buchstabe einnimmt. Für die Bestimmung der Maße eines Schriftzeichens wird als Grundlage die Höhe des kleinen "x" genommen. Die Strecke, um welche das "x" von einem Buchstaben wie k oder l überragt wird, bezeichnet man als Oberlänge. Die Oberlänge und die x-Höhe ergeben zusammen ungefähr die Höhe der Grossbuchstaben oder Versalien. Um die Größe einer Schrift nun zu bestimmen, wird nicht die Größe des Zeichens selbst, sondern die *Höhe des Schriftkegels* angegeben. Diese setzt sich nach Angabe der Multimedia-Projektgruppe<sup>25</sup> aus der Höhe der Versalien- oder Großbuchstaben, der Unterlänge (Länge, um welche einige Buchstaben, wie g oder j unterhalb der Versalienhöhe ragen) und kleinen Zwischenräumen zusammen. Die Maßeinheit für diese Höhe ist der typografische Punkt, der etwa 0,352 Millimetern entspricht. Leider lässt sich der Schriftgrad nur theoretisch so genau angeben. In Wirklichkeit unterscheiden sich verschiedene Schriften in ihren Maßen und Proportionen auch dann wenn die gleiche Schriftgröße gewählt wurde. Deshalb lassen sich verschiedene Schriften nur selten kombinieren. Zum Vergleich sind die Schriftbeispiele der Abbildungen 4 – 14 jeweils mit einem Schriftgrad von 100 Punkt geschrieben.

Welcher Schriftgrad also der Richtige ist, hängt mit dem Dokument zusammen, für das er verwendet werden soll. Im Falle eines multimedialen Informationssystems empfiehlt Turtschi<sup>26</sup> eine Grundschrift von mindestens 11 oder 12 Punkt bei einer Zeilenbreite von ca. 38 Buchstaben. Dieser Schriftgrad ist eigentlich zu klein, wenn man beachtet, dass Turtschi<sup>27</sup> in der gleichen Publikation die schlechte Monitorauflösung, im Vergleich zum Papier beklagt. Er geht bei bedrucktem Papier

<sup>&</sup>lt;sup>25</sup> Carl von Ossietzky Universität Oldenburg, Projektgruppe Multimedia-Präsentationen im Gesundheitswesen (MPiG), 1996, node107

<sup>&</sup>lt;sup>26</sup> Turtschi, Ralf, Mediendesign, 1998, S.325

 $27$  ebd., 1998, S.312

von einer Auflösung 500 Linien pro Zentimeter oder 1270 Linien je Inch aus. Im Vergleich zu einem Monitor mit einer Auflösung von 640 x 480 Pixel kommt er zu dem Ergebnis, das ein Bildschirm eine 18fach schlechtere Auflösung besitzt. Nun gilt im normalen Schriftverkehr eine Schriftgröße von 12 Punkt durchaus als angemessen. Um aber der schlechteren Auflösung des Monitors gerecht zu werden, sollte der Schriftgrad in einem multimedialen Informationssystem etwas größer gewählt werden. Zu bedenken dabei ist auch, dass wie Nielsen<sup>28</sup> feststellte. der Text von einem Bildschirm insgesamt 25% langsamer gelesen wird als von einem Papier. So belastet der Benutzer seine Augen noch mehr, wenn die Schrift schlecht zu lesen ist.

#### **1.3 Hypertext und Navigation**

Neben der größeren Schriftbreite und dem Lesen bieten die gewohnten Druckwerke aber noch einen anderen Vorteil: Beispielsweise in einem Buch folgt eine Seite auf die nächste. Turtschi<sup>29</sup> bezeichnet diese Reihenfolge der Informationen als "zweidimensionale Datenstruktur". In einem Inhaltsverzeichnis oder Index wählt der Benutzer gezielt das Thema oder die Information aus, die ihn interessiert. Möchte er gezielt zu einem anderen Thema wechseln, so muss er jedes Mal erneut zu dem Ausgangsverzeichnis zurückkehren. Auf diese Weise findet der Benutzer was er sucht.

In einem Vergleich zwischen dem Druck-Design und Web-Design (das sich in diesem Fall kaum von dem Design für andere Multimedia-Produkte unterscheidet) schrieb Nielsen<sup>30</sup> über die unterschiedliche Informationsaufnahme bei den beiden Medien. Während in dem gedruckten Produkt die Augen über das Medium laufen, würde sich der Benutzer die gewünschten Informationen heraussuchen. Er kann Verbindungen zwischen den einzelnen, linear angeordneten Informationen erzeugen, indem er entsprechend nachschlägt. Der Benutzer des Multimedia-Produkts würde dagegen seine Informationsversorgung durch Bewegung der Hände steuern, besser gesagt durch Klicken und Ziehen mit der Maus. Von Bedeutung ist hierbei das die Informationen nicht mehr einer bestimmten Reihenfolge entsprechen, wie dies bei Büchern oder Zeitungen der Fall ist. Dadurch ermöglicht das System dem Nutzer die Reihenfolge der Informationen selbst zu bestimmen.

Als Begriff für ein System, dass die Möglichkeit bietet durch Klicken in beliebiger Reihenfolge die gewünschte Information zu erhalten, wird im Sprachgebrauch

<sup>&</sup>lt;sup>28</sup> Nielsen, Jakob, Be Succinct!, 1997

<sup>29</sup> Turtschi, Ralf, Mediendesign, 1998, S. 326

<sup>&</sup>lt;sup>30</sup> Nielsen, Jakob, Differences Between Print Design and Web Design, 1999 Nielsen, Jakob, Multimedia, Hypertext und Internet, 1996, S. 1

**Hypertext** oder **Hypermedia** verwendet – je nach dem ob es nur auf Text oder auch auf andere Medien angewendet wird.

Im Lexikon lässt sich dazu finden: "Einen gespeicherten Text, bei dem es möglich ist, durch Anklicken eines ausgewählten Begriffs zu einer anderen Textstelle zu verzweigen, bezeichnet man als Hypertext. [...]Wird statt einer Begriffsverzweigung eine Sprach-, Musik- oder Bilddarbietung ausgelöst, so spricht man von Hypermedia. $\cdot$ <sup>31</sup>

Dieses anklicken und verfolgen immer neuer Verzweigungen wird als **Navigieren** oder *Browsen* bezeichnet. "Man sagt dazu nicht nur Lesen, um so zu unterstreichen, dass der Benutzer die Reihenfolge der Knoten selbst bestimmen muss."<sup>32</sup> Nach Smith und Weiß<sup>33</sup> erfüllt ein Hypertextsystem insgesamt zwei Funktionen. Einmal ist es ein elektronisches Dokument, zum anderen ist es eine Form des Informationsmanagements, da es Daten in der Form eines Netzwerks aus Knoten und Verbindungen organisiert und speichert.

Streitz und Gloor<sup>34</sup> führen an, dass die Netzstruktur Hypertextsystems der menschlichen Wissensspeicherung entspricht. Das Wissen steht dabei anstelle der Knoten, während für die Verbindungen verschiedene Assoziationen zuständig sind. Ähnlich wie ein Nutzer in einem Hypertextsystem Informationen aufruft, indem er auf einen passenden Begriff seiner Wahl klickt, assoziiert ein Mensch mit bestimmten Sinneseindrücken teilweise alte und neue Erinnerungen, kann sie so ins Gedächtnis "rufen". In der Psychologie bezeichnet man einen solchen Vorgang als .,Elaboration":

 "Elemente, die zunächst sinnlos sind und mechanisch erworben werden müssen, können leichter eingeprägt werden, wenn man sie mit vertrauten Begriffen verknüpft, wobei letztere sachlich überhaupt nichts mit den neuen Elementen zu tun haben müssen."<sup>35</sup>

Dem letzten Teil des Zitates ist noch anzumerken, dass wenn die Informationselemente mehr Ähnlichkeit mit den vertrauten Assoziationsbegriffen haben, dies nicht unbedingt als Nachteil für die Wissensspeicherung zu sehen ist. Auf jeden Fall lässt sich daraus schließen wie man dem Benutzer eine Navigationsgrundlage schaffen kann. Man wendet auf das multimediale Informationssystem eine Metapher an, die der Zielgruppe ausreichend bekannt ist. Tognazzini empfiehlt dazu mit dem Produkt verschiedene Sinne (also multimedial) anzusprechen, wie es in ähnlichen Maße bei der Auslösung von Erinnerungen in der menschlichen Wissensspeicherung geschieht.

<sup>31</sup> Lexikon, CBT- / Multimedia Lexikon, 1992

<sup>32</sup> Nielsen, Jakob, Multimedia, Hypertext und Internet, 1996, S. 2

<sup>33</sup> Smith, J. B./Weiss, S. F., An overview of hypertext, 1988

<sup>&</sup>lt;sup>34</sup> Streitz, Norbert/Gloor, Peter, Hypertext and Hypermedia, 1990

<sup>35</sup> Oerter, R./Montada, L., Übersicht über einige Gedächtnisstrategien, 1987/92

#### *Das Hypertext-Modell*

Anhand eines Hypertext-Modells soll hier der Aufbau und die Funktionsweise eines Hypertext- bzw. Hypermedia-Systems erklärt werden. Die Gemeinsamkeit aller Modelle zeigt sich darin, dass sie zwar theoretisch als Grundlage einer Standardisierung dienen könnten, sich bisher aber keine diesbezüglichen Vereinbarungen durchgesetzt haben. Vielmehr sind die gegenwärtigen Hypertextsystem laut Nielsen nur eine "Mischung" aus den einzelnen Bausteinen. Das hier gezeigte Beispiel ist im Vergleich zu anderen Modellen, wie zum Beispiel dem Dexter-Referenzmodell relativ simpel, es genügt aber für einige kurze Erklärungen. Das sogenannte 3-Ebenen-Modell stammt von Campbell und Goodman<sup>36</sup>, die damit den Begriff der HAM – der hypertext abstract machine gebildet haben und damit eine mögliche Basis zur Standardisierung geschaffen haben, das sie weder hardware- noch softwareabhängig ist.

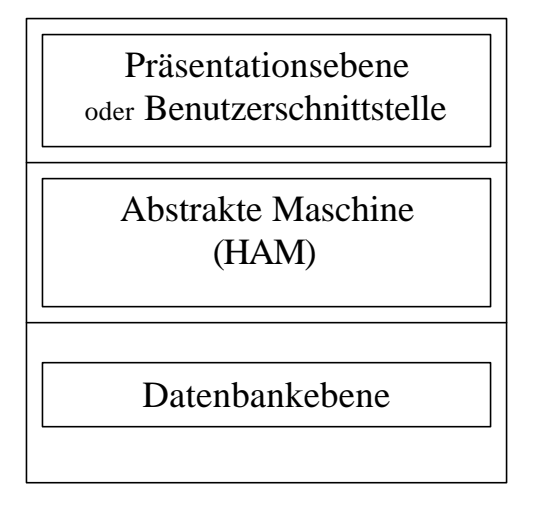

 $\overline{a}$ 

 $G \cup I$ 

**Abbildung 15 - 3-Ebenen-Modell nach Campell und** 

?? Die *Datenbankebene* bildet das Fundament des Hypertextsystems. Sie ist abhängig von Maschinen verantwortlich für die Informationsspeicherung. Dies kann auf allen Formen von Datenträgern geschehen, vorausgesetzt sie können die erforderliche Menge an Daten speichern und jederzeit einen sofortigen Zugriff gewährleisten. Ebenfalls in den Bereich dieser Ebene fallen die Vergabe der Zugriffsrechte oder datenbankspezifische Retrievalfunktionen. Für die Datenbank-Ebene existieren hier noch keinerlei Verbindungen oder Assoziationen zwischen den einzelnen Daten.

<sup>36</sup> Campell, B./Goodman, J.M., HAM: A general purpose hypertext abstract machine, 1988 entnommen aus: Nielsen, Jakob, Multimedia, Hypertext und Internet, 1996, S.131 ff

?? Erst auf der *HAM*, der bereits angesprochenen abstrakten Hypertextmaschine (*engl. Hypertext Abstract Machine*) werden die einzelnen Knoten und die dazugehörigen Verbindungen definiert und die Beziehungen untereinander festgehalten. Sie stellt damit das Verbindungsglied zwischen den beiden anderen Ebenen – der Datenbankebene und der Benutzerebene dar.

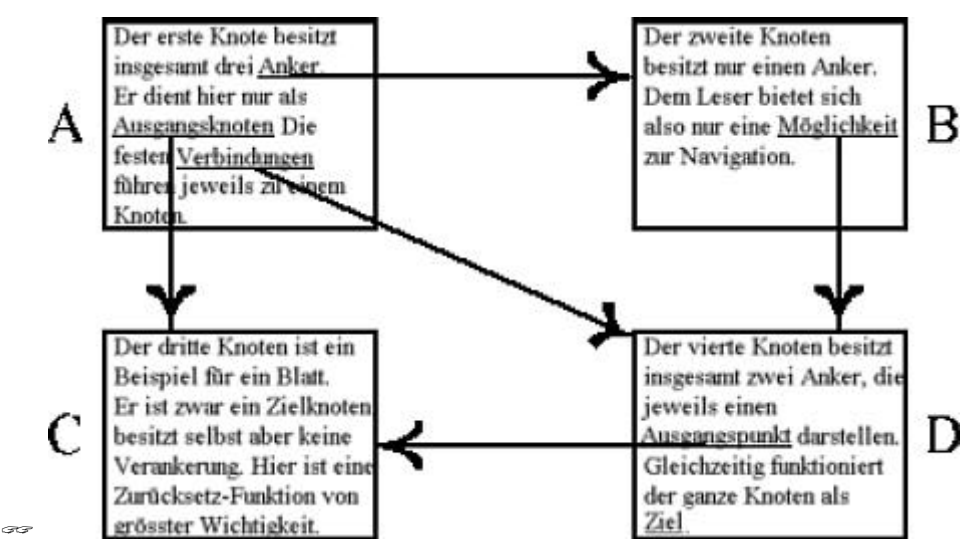

?? **Abbildung 16 - Beispiel für eine kleine Hypertextstruktur ein Kasten entspricht jeweils einem Knoten ein Pfeil entspricht jeweils einer Verbindung die Pfeilrichtung gibt jeweils an in welche Richtung die Navigation verläuft.**

Als **Knoten** werden die einzelnen Informationselemente des Hypertextsystems bezeichnet. Eine genauere Definition gibt es laut Nielsen<sup>37</sup> nicht. Je nachdem welche Art von Metapher das Hypertextsystem selbst verwendet, nimmt der Knoten zum Beispiel einen festen Platz auf dem Bildschirm ein oder es kann innerhalb von ihm weitergeblättert werden. Von größerer Wichtigkeit dürfte es sein, festzulegen wie häufig die zu vermittelnden Informationen auf wie viele Knoten verteilt werden sollen. Kreitzberg und Shneiderman<sup>38</sup> ließen in einem Experiment Fragen zu bestimmten Hypertexten beantworten. Dazu wurden den Testpersonen Knoten präsentiert. Entweder handelte es sich um eine größere Anzahl Knoten mit jeweils weniger Informationen. Oder war der Inhalt auf weniger Knoten verteilt, so dass der einzelne Knoten mit mehr Informationen belastet wurde. Als Ergebnis der Untersuchung fiel es den Testpersonen leichter, Fragen mit Hilfe der

??

<sup>37</sup> Nielsen, Jakob, Multimedia, Hypertext und Internet, 1996, S.136

<sup>&</sup>lt;sup>38</sup> Kreitzberg, C.B./Shneiderman, B., Restructuring knowledge for an electronic encyclopedia, 1988, S. 615-620

kleineren Knoten zu beantworten, obwohl die Menge der Knoten ein größeres Maß an Navigation verlangt.

Verkettet sind die Knoten durch **Verbindungen**, die etwa den Assoziationen bei der Informationsverarbeitung im menschlichen Gehirn entsprechen. Im Falle der Knoten eines Hypertextsystems sind dies Verweise in Form von Informationselementen, wie Worten innerhalb eines Textes oder als geometrische Figur innerhalb eins Bildes. Wie viele Verbindungen sich genau innerhalb eines Knotens befinden, wird von dem Inhalt des gesamten Systems bestimmt. Klickt nun ein Nutzer auf diesen Verweis, so erscheint ein neuer Knoten mit neuen Verbindungen. War im ersten Knoten bzw. dem *Ausgangsknoten* der Verweis noch an einen bestimmten Punkt des Knotens gebunden, wird nach dem Wechsel meist der ganze Zielknoten aufgezeigt (*siehe Abbildung 16*). Ähnlich wie das oben angesprochene Hypertextsystem sowohl als Dokument wie als Informationssystem betrachtet werden kann, erfüllen laut Nielsen<sup>39</sup> die Treffpunkte zwischen Knoten und Verbindung – die Links ebenfalls eine Doppelfunktion. Sie dienen zum einen als Medium zur Darstellung der Informationen und zusätzlich als auslösendes Objekt für eine Bewegung im Navigationsraum, weshalb sie auch als "Navigationselemente" bezeichnet werden. Ein weiteres Problem stellt die Frage dar, wie man eine Verbindung auf dem Knoten kenntlich machen kann. Innerhalb des Web-Designs werden Textlinks meist durch Unterstreichungen kenntlich gemacht. Deshalb sollte man für diesen Verwendungszweck nur sparsam Schriftauszeichnungen wie *kursiv*, **fett** oder gar unterstrichen verwenden.

?? Die letzte Ebene ist die **Benutzerschnittstelle** oder **Präsentationsebene**, deren Erscheinungsbild sich nach dem Hypertextsystem richtet. Sie definiert die entgültige Darstellung bzw. Präsentation der Informationen und dessen, was auf dem Bildschirm zu sehen ist. Sie orientiert sich dabei an den von der *HAM* definierten Verbindungen zwischen den Knoten.

#### *Die grafische Benutzeroberfläche*

 $\overline{a}$ 

Früher lief die Kommunikation zwischen Mensch und Computer nur über die direkte Eingabe von Befehlen in die Tastatur des Computer, was die Bedienung des Computers äußerst schwierig gestaltete. In der Zwischenzeit gab es Apple und Microsoft, so dass nach und nach immer mehr Software mit benutzerfreundlichen Grafiksymbolen ausgestattet wurden. Die grafische Benutzeroberfläche (*engl.* Graphical User Interface) sollte so gestaltet und mitsein, dass sie mit der Hilfe von

<sup>39</sup> Nielsen, Jakob, Multimedia, Hypertext und Internet, 1996, S. 131

Navigationselementen dem Benutzer eine Orientierungshilfe bietet. Turtschi<sup>40</sup> fordert von einer gelungenen Benutzeroberfläche, dass sie dem Benutzer jederzeit mitteilen kann, wo er sich befindet, wie er dort hinkam, welche weiteren Möglichkeiten er an dieser Stelle besitzt, wo Hilfe zu bekommen ist und wie man die Anwendung beenden kann. Um aber eine Überflutung mit Eindrücken zu vermeiden, empfiehlt er auf einer Bildschirmseite nur bis zu sieben Elemente anzuordnen, da mehr die Wahrnehmung des Benutzers übersteigen würden. Die Grafik der Icons (kleine Bildchen oder Symbole, die als Navigationselement funktionieren) sollte so gewählt werden, dass sie eine möglichst große Zielgruppe ansprechen. Bei der meisten Software geschieht dies dadurch, das eine Metapher für die auszuführende Tätigkeit gewählt wird, da Bildsymbole nicht in Fremdsprachen übersetzt werden müssen.

<sup>&</sup>lt;sup>40</sup> Turtschi, Ralf, Mediendesign, 1998, S. 326

## **2. Das Projekt**

Screen-Design bedeutet aber nur ein Teilgebiet der Erstellung eines Multimediaproduktes. Wie vielfältig die weiteren Aufgaben eines solchen Projektes sind, die von der ersten Idee bis zum fertigen Endprodukt anfallen können, wird in dem nun folgenden Teil am Beispiel der Konzeption eines multimedialen Informationssystems über das Thema "Alternative Energiequellen" erläutert werden.

Wann aber genau darf ein Vorhaben als **Projekt** bezeichnet werden? Von Groote und Knabe definieren ein Projekt als "ein zeitlich begrenztes und einmaliges Vorhaben mit Start- und Endtermin" <sup>41</sup>. So ist nach dieser Definition auch die vorliegende Diplomarbeit ein Projekt. Die Hochschule - als Auftraggeber - legte die Termine sowohl für den Anfang als auch für das Ende fest. Innerhalb dieses Zeitraum hatte ich wiederum die Möglichkeit Termine für Beginn und Abschluss des kleinen Projektes im Projekt zu bestimmen. Dazu gehört auch, dass dieses Projekt erst dann als abgeschlossen gilt, wenn ein bestimmtes Ziel bzw. ein fertiges Produkt erreicht wurde. In diesem Fall handelt es sich um das Informationssystem auf einer CD-ROM, für dessen Erstellung ich einen Monat einplante.

Aber nicht in allen Teilen entspricht das hier gezeigte Projektbeispiel der Beschreibung, die in der *DIN-Norm 6990<sup>42</sup>* zu finden ist: Darin wird ein Projekt bezeichnet als "ein Vorhaben, das im wesentlichen durch die Einmaligkeit der Bedingungen in ihrer Gesamtheit gekennzeichnet ist, wie z. B.

1) Zielvorgaben,

 $\overline{a}$ 

- 2) zeitliche, finanzielle, personelle oder andere Begrenzungen,
- 3) Abgrenzung gegenüber anderen Vorhaben und
- 4) eine projektspezifische Organisation."

Da alle notwendige Hard- und Software, sowie auch das Material, bereits vorhanden waren, bleiben die wenigen angefallen Kosten (für CD-Rohlinge) hier unberücksichtigt. Zudem arbeiten bei einem Projekt in einem Unternehmen oft mehrere Experten, wie Informatiker, Designer oder Informationsspezialisten zusammen, so dass ein großer Teil des Projektmanagements auf die Organisation des Mitarbeiterteams und die Verteilung der einzelnen Tätigkeiten entfällt. Da es bei dem Projekt "Diplomarbeit" unter anderem auch gefordert war, dass ich alleine arbeite, fehlen in meinem Projekt auch die Punkte, die sich auf Teamwork beziehen.

<sup>41</sup> von Groote / Knabe., Die Durchführung eines CBT-Entwicklungsprojektes, o.J, S. 6

<sup>42</sup> DIN 6990, entnommen aus: Weller, Projekte und Projektmanagement, 1999

Um ein Projekt so zu organisieren, dass es auch dem vierten Punkt gerecht wird, empfiehlt Weller die so genannte **"ALPEN**-Methode"<sup>43</sup>. Zuerst werden die anfallenden Tätigkeiten notiert ("Aktivitäten auflisten"). Der nächste Schritt ist, einzuschätzen wie viel Zeit ungefähr für die einzelnen Aktionen benötigt wird ("**L**änge der Tätigkeit schätzen"). Hierbei sollten aber auch unerwartete Ereignisse eingeplant werden, die zu einer zeitlichen Verzögerung führen könnten ("**P**ufferzeiten reservieren"). Mit dem Projektteam zusammen werden die Aktivitäten verschieden gewichtet ("**E**ntscheidungen über Prioritäten") und dementsprechend verteilt. Des weiteren werden die Arbeitsergebnisse regelmäßig überprüft ("Nachkontrolle"), um die Entstehung des Programms zu verfolgen.

### **2.1 Projektphasen**

Die Aktivitäten und die Zeiten werden in einzelnen Phasen bzw. Projektabschnitten vermerkt. Diese kommen der menschlichen Informationsverarbeitung<sup>44</sup> näher als das ganze, komplexe Projekt als eine Einheit zu verarbeiten wäre. Nach Chroust sind Phasen "Hauptplanungsintervalle mit Meilensteinen für die Bewertung des Projekts"<sup>45</sup>. Die Projektabschnitte werden also, um eine Nachprüfung zu ermöglichen, mit Zwischenzielen unterteilt.

Bei der Planung ergeben sich vier Fragen<sup>46</sup>:

- 1) Welche Leistungen müssen erbracht werden, damit ein Ziel bzw. Meilenstein erreicht wird?
- 2) Wie viel Zeit wird benötigt bzw. ist gegeben um dies zu erreichen?
- 3) Wie hoch sind die anfallenden Kosten bzw. wie hoch ist das vorhandene Budget?
- 4) Wann genau gilt eine Projektphase bzw. das gesamte Projekt als abgeschlossen?

Die Unterteilung des Projekts orientiert sich vor allem an den ersten beiden Punkten. So werden die einzelnen Phasen durch die Gruppierung von Leistungen bzw. Tätigkeiten erzeugt. Geordnet werden die Elemente dann durch eine Zeitachse. Dadurch ist es durchaus üblich, dass sich einzelne Phasen auch überschneiden bzw. parallel laufen.

Als Ergebnis entsteht ein Projektplan, der im folgenden Abschnitt 2.2 zu sehen ist. Neben den in Kurzform erwähnten (Unter-)Phasen befindet sich jeweils die

<sup>&</sup>lt;sup>43</sup> Weller, Projekte und Projektmanagement, 1999

<sup>44</sup> siehe Kapitel 1.3

<sup>45</sup> Chroust, Modelle der Software-Entwicklung, 1992

<sup>46</sup> von Groote / Knabe, Die Durchführung eines CBT-Entwicklungsprojektes, o.J., S. 7; die Autoren bezeichnen die Punkte (1) - (3) als "zentrale Projektparameter"

Zeitachse für die eingeplante Zeit, und eine gestrichelte Linie für den Zeitpuffer. Zwischen den einzelnen Teilen werden die Meilensteine jeweils im Stil einer eigenständigen Phase angegeben. Die hier gewählte Darstellung des Projektplans orientiert sich an Weller, der um ihre Wichtigkeit herauszuheben, die Zeitachse der Meilensteine rot färbte: "Meilensteine sind Ereignisse von besonderer Bedeutung im Projektablauf. An ihnen ist der Projektfortschritt zu erkennen ...<sup>447</sup>

Am Besten gelingt dies, wenn die Meilensteine, die am Ende einer Phase stehen, als Zwischenprodukte (zum Beispiel ein fertiger Projektplan) definiert werden. Das sich so entwickelnde Ergebnis der jeweiligen Phase lässt erkennen, wie weit das entstehende Programm den Vorstellungen entspricht. Auch können diese Produkte für Präsentationen des Projektstandes dienen und so dem Auftraggeber und Projektaußenstehenden eine gewisse Transparenz ermöglichen.

In dieser Arbeit oder als Anhang befinden sich die einzelnen Zwischenprodukte. des Projektes "Multimediales Informationssystem". In Kapitel 5 werden dann die Ergebnisse der einzelnen Phasen genauer überprüft.

Die nun folgende Beschreibung der Phasen ist nicht als Patentrezept zu sehen. Je nach Projekt werden andere Anforderungen an die einzelnen Abschnitte gestellt. In diesem Projekt liegt die Betonung auf den planenden Phasen, da die eigentlich sehr wichtigen Benutzertests aus zeitlichen Gründen leider nicht realisierbar waren. Konzipiert sind die Abschnitte so, dass sie mit Ausnahme der dritten Phase hintereinander folgen. Tätigkeiten eines Abschnitts bauen jeweils auf den Ergebnissen der vorherigen Phase auf. Die dritte Phase ist ein Beispiel dafür, dass eine Phase auch Parallel zu anderen laufen kann.

#### *Phase I: Basis- Analyse*

- a) Mit der ersten Phase wird eine Grundlage für die folgenden Abschnitte geschaffen. Es ist nicht möglich ist, mit einem Produkt alle Menschen im gleichen Maße zu erreichen. Um eine möglichst große Gruppe anzusprechen, wird die sogenannte Zielgruppe definiert. Dazu werden Informationen über Merkmale von an dem Informationssystem besonders interessierten bzw. potentiellen Adressaten gesammelt und so eine Art Beschreibung des idealen Benutzers geschaffen. Die Zielgruppe zieht sich wie ein roter Faden durch das gesamte Projekt. Sämtliche Ziele, Inhalte, die Gestaltung – alles nimmt Bezug auf die Zielgruppe.
- b) Wie bereits zu Beginn des Kapitels erwähnt, ist ein Projekt immer zielgerichtet. Beschäftigt sich der erste Teil dieser Phase mehr mit dem Ist-

<sup>47</sup> Weller, Projekte und Projektmanagement, 1999

Zustand – welcher Bedarf vorhanden ist, stellt sich hier mehr die Frage, was erreicht werden soll. Dazu werden die einzelnen Ziele des Produkts adressatenbezogen definiert.

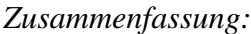

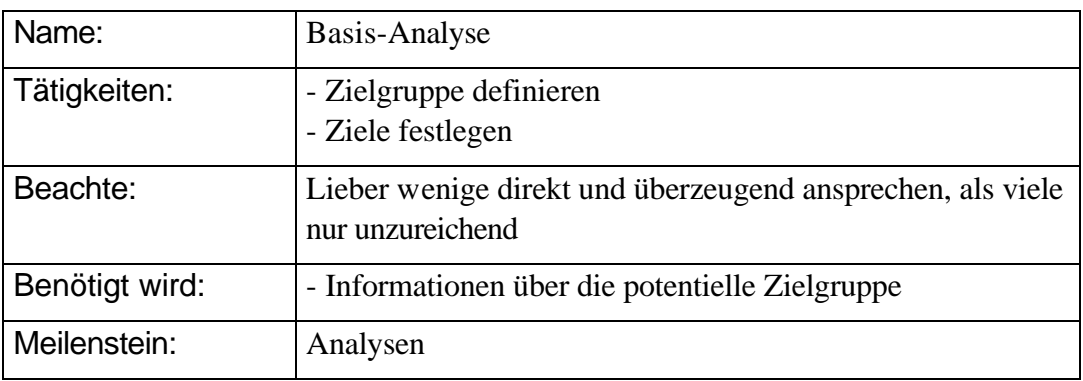

### *Phase II: Inhalts-Analyse*

Um die Inhaltsstruktur für das Produkt aufzubauen, lässt man am Anfang die Ziele und die Zielgruppe beiseite. Mit der Methode des Brainstorming werden sämtliche Begriffe notiert, die man mit dem Thema assoziiert. Anschließend wird das Gefundene in Ober- und Unterbegriffe strukturiert. Wenn aus diesem Angebot die entgültigen Inhalte selektiert werden, sollte zur Unterstützung wieder die Ergebnisse der ersten Phase herangezogen werden, damit sich die Inhalte auf Ziele und Zielgruppe beziehen. Im Zusammenhang mit den Inhalten lässt sich bereits eine erste Konzeption für das Informationssystem erstellen.

Am Ende der zweiten Phase entsteht eine Inhaltsstruktur, die als Grundlage für die vierte Phase dient.

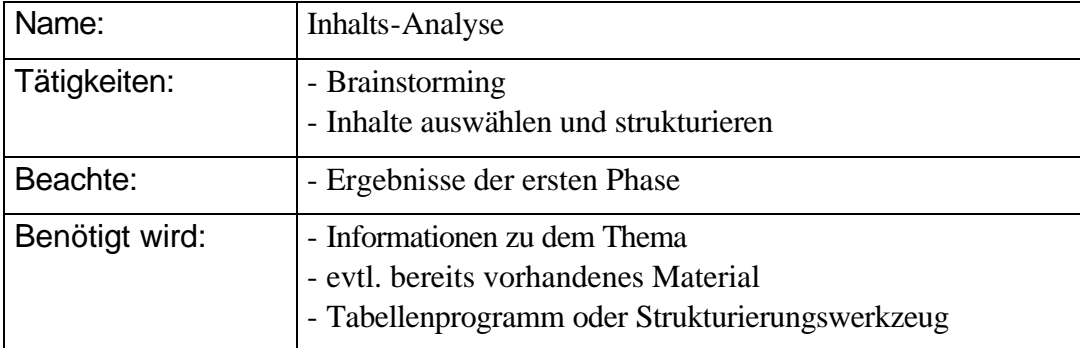

*Zusammenfassung:*

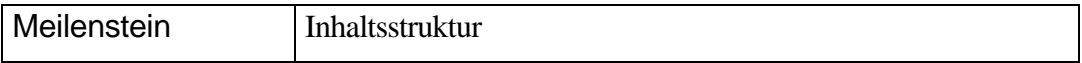

### *Phase III: Materialsammlung*

Zu den nun bestimmten Inhalten werden Medien wie Texte, Bilder, Töne oder Videos gesucht oder gegebenenfalls erstellt. Während dieser Phase kann bereits mit dem nächsten Abschnitt – der Drehbucherstellung begonnen werden. So lässt sich die Materialbeschaffung den jeweiligen Bedürfnissen anpassen.

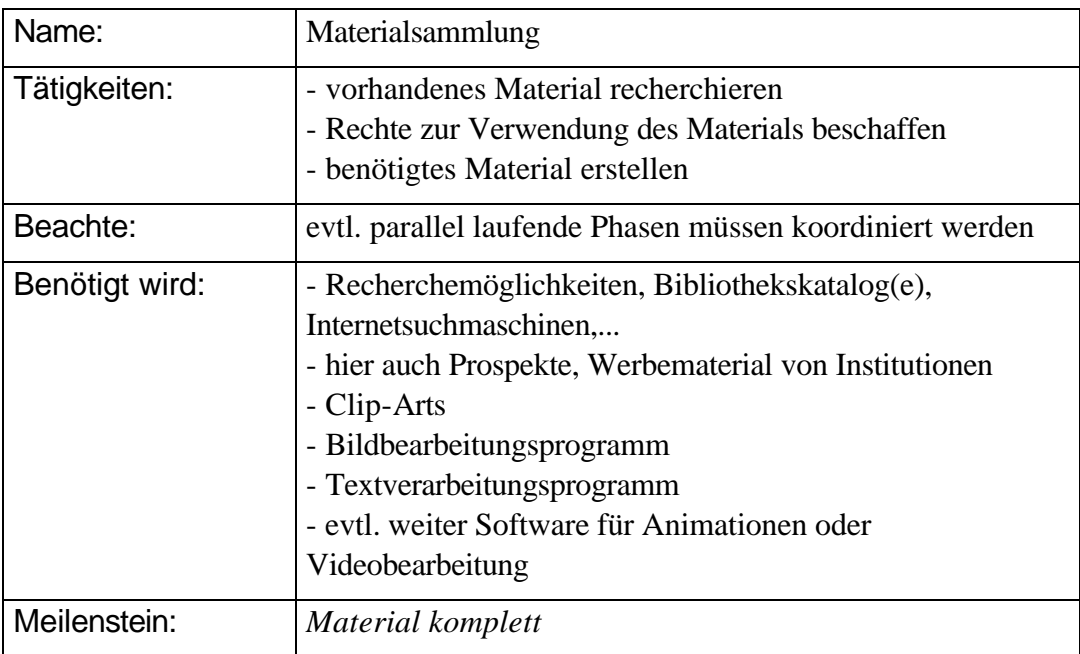

#### *Zusammenfassung:*

## *Phase IV: Drehbuch-Erstellung*

Erst zu Beginn der vierten Phase wird ein erstes Mal auf die visuelle Gestaltung eingegangen. In der ersten Hälfte der Phase werden die Standards bestimmt, das heißt durchgängige Anteile wie die Navigationselemente, die Metapher oder die Farben gewählt.

Das eigentliche Drehbuch bedeutet dann die Darstellung der entgültigen Produkt-Fassung auf Papier. 1 Seite auf dem Papier entspricht 1 Seite in dem Produkt. Jedes Objekt, das später auf dieser Bildschirmseite zu sehen sein soll, wird in einer Skizze eingetragen. Alle Texte, Töne und Interaktionen werden als Text auf dem Papier beschrieben. Orientieren kann man sich bei der Erstellung an der

Inhaltsstruktur , die in der zweiten Phase definiert wurde. Dort wurden bereits die Inhalte gewählt. Besonders wichtig ist aber bei der Ausarbeitung immer die Zielgruppe und die Ziele zu beachten. Bis zu diesem Punkt lassen sich Änderungen noch preiswert und einfach realisieren. Das fertige Drehbuch am Ende der Phase sollte so ausführlich sein, dass selbst Projektaußenstehende ohne weitere Anweisungen, allein mit dem Drehbuch das Informationssystem realisieren könnten.

#### *Zusammenfassung:*

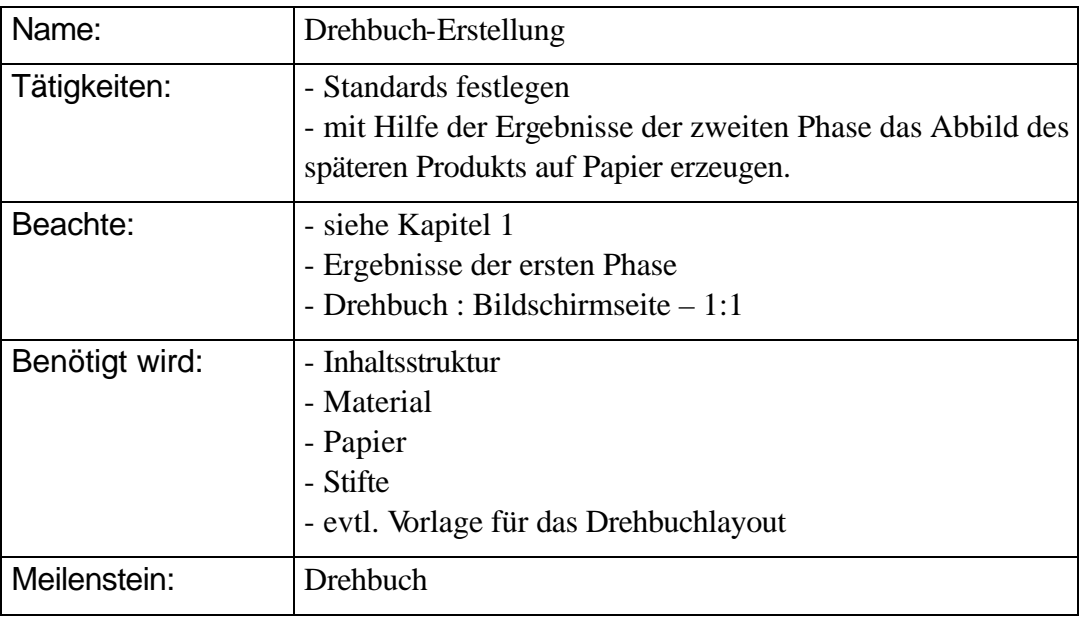

## *Phase V: Prototyp – Erstellung*

Anhand des Drehbuchs wird eine erste lauffähige Version der Anwendung erstellt.

*Zusammenfassung:*

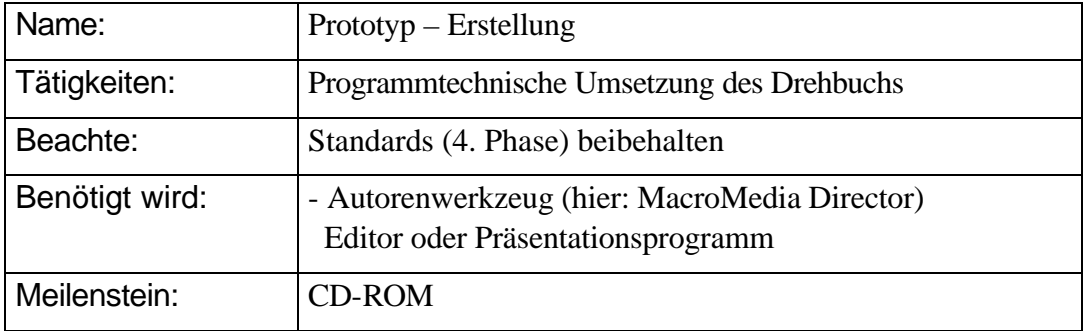

## *Phase VI: Useability – Test*

Der Prototyp wird zuerst auf seine Fehlerfreiheit überprüft. Fehlerquellen können etwa falsche Verbindungen, Rechtschreibfehler oder inhaltliche Unkorrektheiten sein.

Bei einem üblichen Projekt in einem Unternehmen werden in dieser Phase Tests mit Benutzern aus der Zielgruppe durchgeführt. Es soll dadurch festgestellt werden, wie ein Außenstehender mit dem Programm und seiner Navigation zurechtkommt. Gleichzeitig lässt sich durch die Befragung der Testpersonen abschätzen, wie weit die Anwendung ihre Zielgruppe tatsächlich erreicht.

Die Schwierigkeit ist sicherlich, dass Änderungen in diesem Stadium nur äußerst schwer und kostspielig noch durchführbar sind.

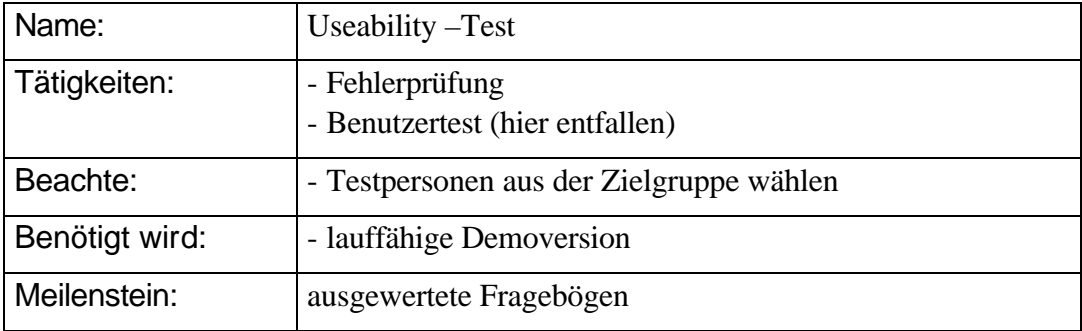

*Zusammenfassung:*

## *Phase VII: Fertigstellung*

Wenn die letzten Korrekturen abgeschlossen sind, wird die fertige Anwendung kopiert und gepresst bzw. (wie hier) gebrannt.

*Zusammenfassung:*

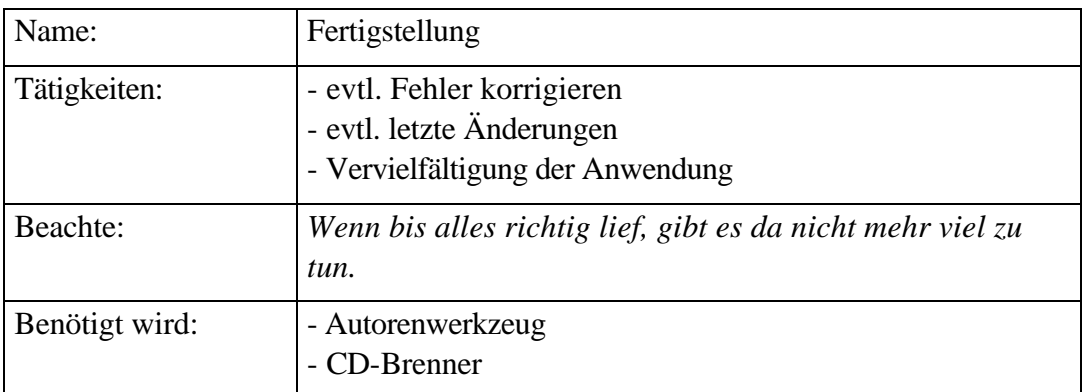

## **2.2. Projektplan**

## **3. Das Produkt**

Der wichtigste Teil eines jeden Projekts ist der Anfang. Hier werden die zugrundeliegende Zielgruppe, sowie die zu erreichenden Ziele festgelegt. Neben diesen beiden Ergebnissen der ersten Phase wird in dem Kapitel auch die sich aus der zweiten Phase ergebende Inhaltsstruktur aufgeführt.

## **3.1 Zielgruppe**

Bezeichnung: Technik interessierter Laie (ist zwar an dem Thema Technik interessiert, weiß aber noch nichts über das Thema "Alternative Energiequellen)

Alter: 15 – 30 Jahre

Bildung: Mittlere Reife oder Abitur

Beruflicher Stand: - Berufsanfänger oder - Auszubildender

Technische Erfahrung: gut

Technische Ausrüstung: sehr gut, aktueller Stand

Vorwissen über den Inhalt: wenig, nur was durch die Presse ging

Motivation: Interesse an alternativer Stromerzeugung, wurde geweckt durch Berichte über die Liberalisierung des Strommarkts

Erwartungen: Grundlegende Informationen über die Stromgewinnung durch alternative Quellen

Wissenstand nach Produktbenutzung: - grundlegende Begriffe

- Funktionsweise von Kraftwerken in vereinfachter Weise

Zeitaufwand: -groß

### **3.2 Ziele**

- Mehr Kunden für Stromunternehmen, die sich auch für die Nutzung von regenerativen Energiequellen einsetzen
- Physikalisches und technisches Grundlagenwissen
- Bekanntheit von umweltfreundlichen, regenerativen Energiequellen
- Vermittlung von grundlegendem Faktenwissen über alternative Energiequellen
- Thema beinhaltet eine hohe Komplexität

## **3.3 Produktstrukturplan**

# **4. Das Drehbuch**

# **5. Das Ergebnis**

Leider ist es nicht sehr leicht ein Projekt zu planen **und** auszuführen. So ließ sich in der gegebenen Zeit nur ein sehr geringer Teil des Multimedia-Produkts tatsächlich bis zum Ende planen und realisieren. Auch an diesem Beispiel zeigt sich, wie vielseitig umfassend die Erstellung eines multimedialen Informationssystems ist. Denn ein Fortschritt im Projektmanagement ist nur durch die Übung an Projekten möglich - und wenn es nur ein paar Abbildungen auf CD-ROM sind.

## **Literatur**

**Arditi**, Aries: How to design with colors that contrast effectively for people with low vision and color deficiencies. Lighthouse International 13.7.99, http://www.lighthouse.org/color\_contrast.htm

**Bardini**, Thierry: Bridging the Gulfs: From Hypertext to Cyberspace. Journal of Computer-Mediated Communication, September 1997, Vol. 3 No.2, http://www.ascusc.org/jcmc/vol3/issue2/bardini.html

**Boles**, Dietrich: Vorlesungsskript Multimedia-Systeme, Sommersemester 1997. Carl von Ossietzky Universität Oldenburg, Fachbereich Informatik / Abteilung Informationssysteme. Oldenburg, 29. April 1998, http://www-is.informatik.uni-oldenburg.de/~dibo/teaching/mm98/script/main.html

**Boles**, Dietrich: Begleitbuch zur Vorlesung Multimedia-Systeme. Carl von Ossietzky Universität Oldenburg, Fachbereich Informatik / Abteilung Informationssysteme. Oldenburg, 23. Dezember 1998, http://www-is.offis.uni-oldenburg.de/~dibo/teaching/mm/buch/main.html

**Campell**, B. / Goodman, J.M.: HAM: A general purpose hypertext abstract machine. Communications of the ACM 31, 1988, 7 (Juli), S. 856 - 861

**Carl von Ossietzky Universität Oldenburg**: Projektgruppe Multimedia-Präsentationen im Gesundheitswesen (MPiG) - Interne Berichte (Zwischenberichte). Fachbereich Informatik, 11.12.96, http://wwwis.informatik.uni-oldenburg.de/~dibo/teaching/pg-mpig/

**Chroust**, Gerhard: Modelle der Software-Entwicklung. Universität Linz / Oldenbourg 1992

**Groote**, E. von / Knabe, G.: Die Durchführung eines CBT-Entwicklungsprojektes und Maßnahmen zur Sicherung seiner Qualität. In: MML - Multimediales Lernen. Qualifizieren mit multimedialen Lern- und Informationssystemen. Leitfaden für Seminar und Praxis. Teilnehmerunterlagen. Berlin / Bonn: IFA Verlag o.J.

**Gulbins**, Jürgen / Kahrmann, Christine: Mut zur Typographie: ein Kurs für DTP und Textverarbeitung. Berlin, Heidelberg, New York, u.a.: Springer, 1993

**Jentzsch**, Hartmut: Das Einsteigerseminar QuarkXPress 4. bhv-Verlags GmbH 1998 Textauszüge unter: http://www.jentzschdesign.com/03publikation/0301buch/030101quarkxpress

**Kaudewitz**, Bernd / Mayer, Stefan: Ein CBT-Projekt erfolgreich managen - Schritte zum maßgeschneiderten Lernprogramm. In: MML - Multimediales Lernen. Qualifizieren mit multimedialen Lern- und Informationssystemen. Leitfaden für Seminar und Praxis. Teilnehmerunterlagen. Berlin / Bonn: IFA Verlag o.J.

**Kreitzberg**, C.B. / Shneiderman, B.: Restructuring knowledge for an electronic encyclopedia. In: Proc. Intl. Ergonomics Association 10th Congress (Sydney, Australien, 1.- 5. August), 1988, S. 615 - 620

**Lexikon**: CBT- / Multimedia Lexikon. CBT Verlag, München, 1992.

**Nielsen**, Jakob: Multimedia, Hypertext und Internet - Grundlagen und Praxis des elektronischen Publizierens. Übersetzt und bearbeitet von Karin Lagrange und Marc Linster. Braunschweig / Wiesbaden, 1996

**Nielsen**, Jakob: Multimedia and Hypertext - The Internet and Beyond. Academic Press, 1995

**Nielsen**, Jakob: Be Succinct! (Writing for the Web). The Alertbox: Current Issues in Web Usability, 15. März 1997, http://www.useit.com/alertbox/9703b.html

**Nielsen**, Jakob: Differences Between Print Design and Web Design. The Alertbox: Current Issues in Web Usability, 24. Januar 1999, http://www.useit.com/alertbox/990124.html

**Oerter**, R. / Montada, L.: Übersicht über einige Gedächtnisstrategien. In: Psychologie. Hg. Hermann Hobmair. Köln, München: Stam 1992, S. 140 - 143 entnommen aus: Oerter, R. / Montada, L.: Entwicklungspsychologie. München 1987

**Pädagogik**. Hrsg. Hermann Hobmair, Köln/München: Stam-Verlag 1993

**Regenbrecht**, Tobias: Type-Design mit Word für Windows. 21.01.1998, http://www.muenster.de/~regen/typographie/typoframe.html

**Schlattmann**, M.: Charakterisierung von Rahmenhandlungen in multimedialen Präsentationen und ihre Umsetzung in die OWE-Anwendung. Studienarbeit, Universität Oldenburg, Fachbereich Informatik 1994

Schülerduden "Die Psychologie". Hrsg. und bearb. von der Redaktion Naturwissenschaft und Medizin des Bibliographischen Instituts unter Leitung von Karl-Heinz Ahlheim, Mannheim / Wien / Zürich: Bibliographisches Institut 1981

**Smith, J. B. / Weiss, S. F.: An overview of hypertext. Communications of the ACM,** 1988, Juli, S. 887 – 895

**Streitz**, Norbert / Gloor, Peter: Hypertext and Hypermedia. Informatik Fachberichte 249, Springer-Verlag 1990

**Tognazzini**, Bruce: First Principles. AskTog, November 1998, http://www.asktog.com/basics/firstPrinciples.html

**Turtschi**, Ralf: Mediendesign. Schweiz / Liechtenstein: Niggli AG, 1998

**Weller**, Udo: Projekte und Projektmanagement. 02.06.99, http://uuhome.de/udo.weller/orgafit/seiten/texte05.htm